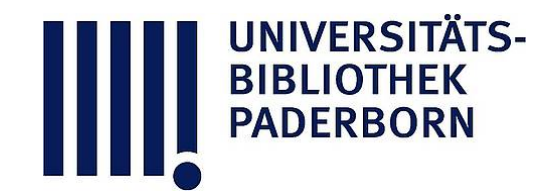

## **Die Ingenieur-Mathematik in elementarer Behandlung**

Das Potential und seine Anwendung auf die Theorien der Gravitation, des Magnetismus, der Elektrizitaet, der Waerme und der Hydrodynamik

### **Holzmüller, Gustav**

**Leipzig, 1898**

Kapitel II. Die Gravitationskurve y=1/x² und der Potentialbegriff.

[urn:nbn:de:hbz:466:1-77934](https://nbn-resolving.org/urn:nbn:de:hbz:466:1-77934)

**Visual \** Library

# Die Gravitationskurve  $y = \frac{1}{x^2}$  und der Potentialbegriff.

# 11) Erste Konstruktion der Kurve  $y=\frac{1}{x^2}$ .

Angenommen im Punkte O befinde sich die dort festgehaltene Masse 1, auf der X-Achse befinde sich frei beweglich ebenfalls die Masse 1, und diese werde von der ersteren nach dem Newtonschen Gesetz angezogen, dann ist die Anziehung

 $p = k \frac{1 \cdot 1}{x^2} = \frac{k}{x^2}$ . Um jedoch ganz einfache Formeln zu erhalten, wollen wir die Gravitationskonstante  $k=1$ setzen, so dafs  $p = \frac{1}{x^2}$ wird. Um ein Bild von dem Verhalten in verschiedenen Lagen zu bekommen, errichte man an jeder Stelle der X-Achse ein Lot  $y = \frac{1}{x^2}$ , dann liegen die Endpunkte der Lote auf einer Kurve, deren Glei-

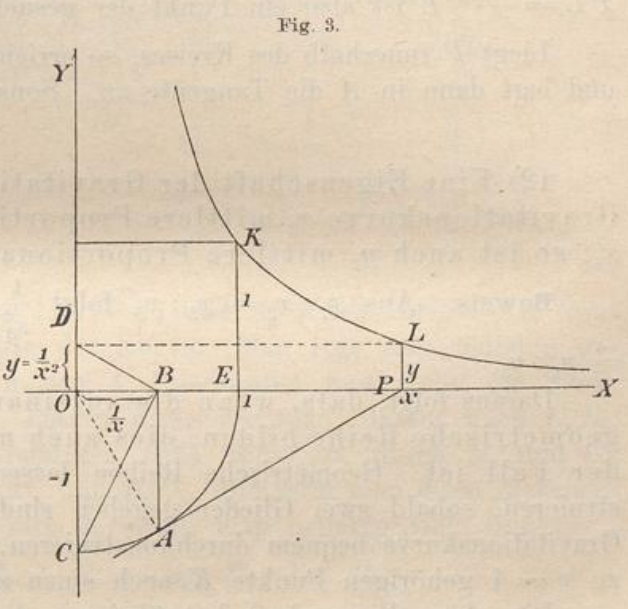

chung durch die letzte Beziehung gegeben ist. Ihr Lauf soll nur im ersten Quadranten verfolgt werden.

Man erhält einigen Uberblick schon dadurch, dafs man an den Stellen  $x = 1, 2, 3, 4, ...$  die Lote

$$
y_1 = \frac{1}{1^2} = 1
$$
,  $y_2 = \frac{1}{2^2} = \frac{1}{4}$ ,  $y_3 = \frac{1}{3^2} = \frac{1}{9}$ ,  $y_4 = \frac{1}{4^2} = \frac{1}{16}$ , ...

errichtet, an den Stellen  $x = \frac{1}{2}, \frac{1}{3}, \frac{1}{4}, \frac{1}{5} \dots$  die Lote 4, 9, 16, 25, ... Auch beliebig viele Zwischenwerte kann man konstruieren, und leicht erkennt man, dafs für  $x = \infty$  der Wert von  $y = 0$ , für  $x = 0$  dagegen  $y = \infty$  wird, so dafs die Koordinatenachsen Asymptoten der Kurve werden.

Man findet für jeden beliebigen Punkt P der X-Achse vom Abstand  $OP = x$  die Ordinate bequem folgendermaßen: Man schlage um O den Einheitskreis, lege an ihn von P aus die Tangente PA, fälle vom Berührungspunkte  $A$  aus auf die X-Achse das Lot  $AB$ (so dafs nach Pythagoras OB · OP = OA<sup>2</sup> oder OB · x = 1, also OB =  $\frac{1}{x}$ ist), verbinde B mit C und errichte auf CB im Punkte B ein Lot bis zum Schnittpunkte  $D$  mit der Y-Achse, dann ist  $CD = y$  die gesuchte Ordinate. Vollendung des Rechtecks POBL giebt den zu P gehörigen Punkt L der Kurve.

**Beweis. Es** war  $OB = \frac{1}{x}$ . Nach bekanntem Satze ist  $OD: OB$  $= OB:OC$  oder  $OD: \frac{1}{x} = \frac{1}{x}$ : 1, also ist  $OD = \frac{1}{x^2}$ , und ebenso  $PL = \frac{1}{x^2}$ . L ist also ein Punkt der gesuchten Kurve.

Liegt  $P$  innerhalb des Kreises, so errichtet man erst das Lot  $P_A$ und legt dann in A die Tangente an. Sonst ändert sich nichts.

12) Eine Eigenschaft der Gravitationskurve. Ist bei der Gravitationskurve  $x_2$  mittlere Proportionale zwischen  $x_1$  und  $x_3$ , so ist auch  $y_2$  mittlere Proportionale zwischen  $y_1$  und  $y_3$ .

**Beweis.** Aus  $x_1: x_2 = x_2: x_3$  folgt  $\frac{1}{a^2}: \frac{1}{a^2} = \frac{1}{a^2}: \frac{1}{a^2}$  oder  $y_1: y_2$  $= y_2 : y_3.$ 

Daraus folgt, dafs, wenn die aufeinander folgenden  $x$  eine geometrische Reihe bilden, dies auch mit dem zugehörigen  $\bar{y}$ der Fall ist. Geometrische Reihen lassen sich aber leicht konstruieren, sobald zwei Glieder gegeben sind, folglich läfst sich die Gravitationskurve bequem durchkonstruieren, sobald man neben dem zu  $x = 1$  gehörigen Punkte K noch einen zweiten, L, kennt.

Die obige Eigenschaft hat übrigens die vorliegende Kurve mit allen Kurven von der Gleichung  $y = x^p$  gemein, d. h. mit allen Parabeln höherer Ordnung, zu denen auch die gleichseit Hyperbel als Isotherme oder Mar io ttesche Kurve, die Adiabate für Luft und Wasserdampf und andere gehören. (Vgl. Method. Lehrbuch der Math. III , von Seite 162 ab .)

Die nachstehende Konstruktion gilt also von allen diesen Kurven

**IIBLIOTHEK**<br>PADERBORM

13) Aufgabe. (Zweite Konstruktion der Kurve.) Aus zwei Punkten  $A_1$  und  $A_2$  der Kurve  $y = \frac{1}{x^2}$  (allgemeiner  $y = x^p$ ) beliebig viele ihrer Punkte zu konstruieren.

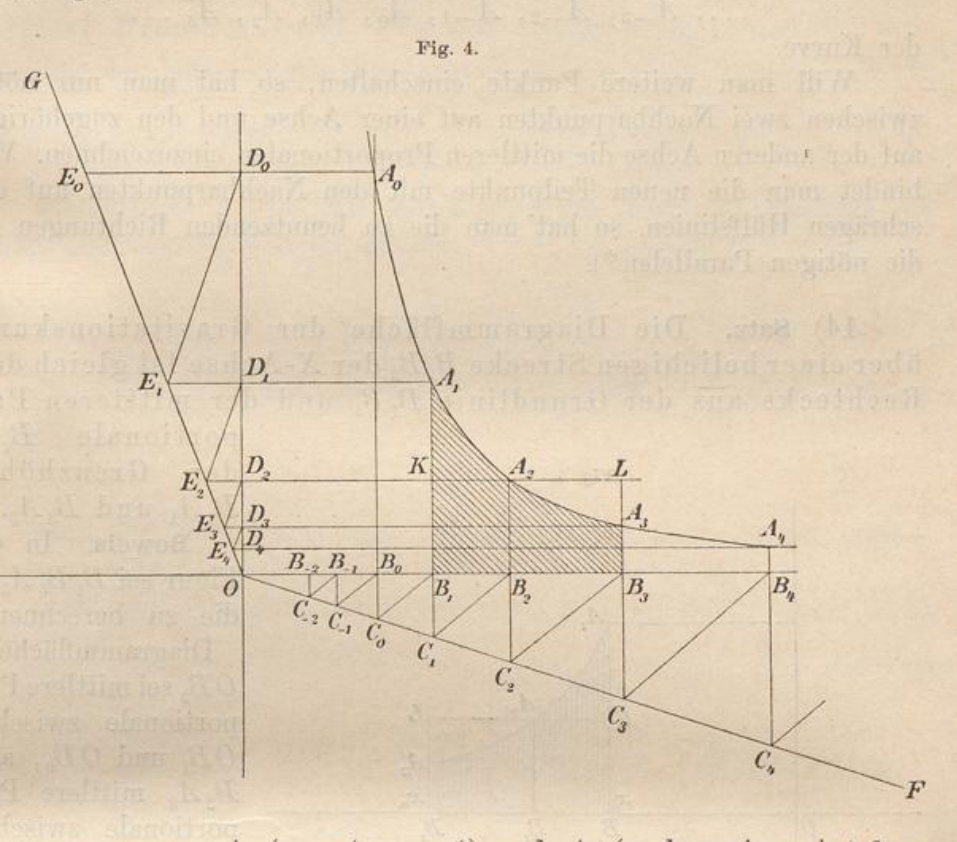

Auflösung.  $A_1$  ( $x = 1$ ,  $y = 1$ ) und  $A_2$  (nach voriger Art konstruiert) seien zwei Punkte der Kurve. Man lege eine beliebig gerichtete Hilfslinie  $OF$  in den 4. Quadranten und ziehe die Senkrechten  $A_1B_1C_1$ ,  $A_2B_2C_2$  bis zu dieser Geraden, darauf noch  $C_1B_2$ Legt man Parallele zur letzteren  $B_1C_0$  und  $C_2B_3$  durch  $B_1$  und  $C_2$ , und darauf Senkrechte  $C_0B_0$  und  $B_3C_3$ , und setzt man diese Zickzack-Konstruktion beiderseits fort , so erhält man beliebig viele Punkte

 $\ldots, B_{-3}, B_{-2}, B_{-1}, B_0, B_1, B_2, B_3, \ldots$ 

auf der X-Achse, deren Abstände eine geometrische Reihe bilden.

Ebenso lege man eine beliebig gerichtete Gerade OG in den 2. Quadranten, ziehe von  $A_1$  und  $A_2$  aus die Horizontalen  $A_1D_1E_1$ und  $A_2 D_2 E_2$ , verbinde  $D_1$  mit  $E_1$  und mache dieselbe Konstruktion wie vorher, so dafs man auf der Y-Achse Punkte

$$
\ldots, D_{-3}, D_{-2}, D_{-1}, D_0, D_1, D_2, D_3 \ldots
$$

erhält.

Holzmüller, Ing.-Math. II, Potentialtheorie. 2

Die Senkrechte und Wagerechte durch je zwei gleichzahlige der auf beiden Koordinatenachsen gefundenen Punkte geben je einen Schnittpunkt, und so erhält man beliebig viele Punkte

$$
\ldots, A_{-3}, A_{-2}, A_{-1}, A_0, A_1, A_2, A_3 \ldots
$$

der Kurve.

Will man weitere Punkte einschalten, so hat man nur nötig, zwischen zwei Nachbarpunkten auf einer Achse und den zugehörigen auf der anderen Achse die mittleren Proportionalen einzuzeichnen. Verbindet man die neuen Teilpunkte mit den Nachbarpunkten auf den schrägen Hülfslinien, so hat man die zu benutzenden Richtungen für die nötigen Parallelen \* ).

14) Satz. Die Diagrammfläche der Gravitationskurve über einer beliebigen Strecke  $B_{\rm t}B_{\rm s}$  der X-Achse ist gleich den Rechtecke aus der Grundlinie  $B_1 B_3$  und der mittleren Pro-

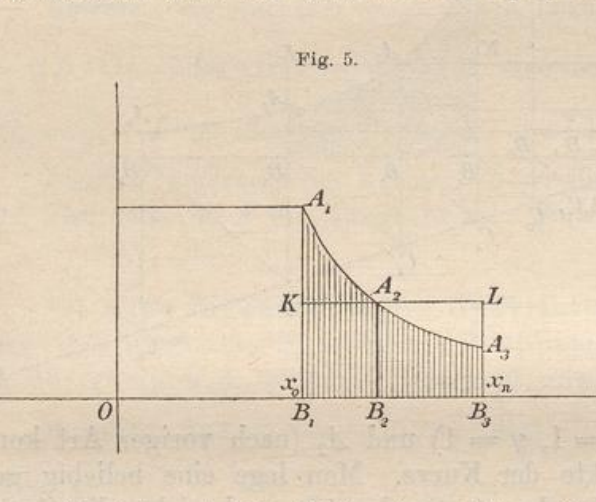

portionale  $B_2A_3$ der Grenzhöhen  $B_1A_1$  und  $B_3A_3$ . **Beweis . In der** Figur sei  $B_1B_3A_3A_1$ die zu berechnende Diagrammfläche,

 $OB<sub>2</sub>$  sei mittlere Proportionale zwischen  $OB<sub>1</sub>$  und  $OB<sub>3</sub>$ , also  $B_2 A_2$  mittlere Proportionale zwischen  $B_1A_1$  und  $B_3A_3$ . Man denke sich  $B_1B_3$ 

in zahlreiche gleiche Teile eingeteilt und durch entsprechende Lote die Fläche in senkrechte Streifen zerlegt. Die Teilpunkte auf der X-Achse seien der Reihe nach  $x_0, x_1, x_2, \ldots, x_n$ , die zugehörigen Ordinaten  $y_0$ ,  $y_1$ ,  $y_2$ ,  $\ldots$ ,  $y_n$ .

Multipliziert man die Grundlinie jedes Streifens mit seiner Anfangshöhe und bildet man die Summe der Produkte, so erhält man bei endlicher Anzahl der Streifen zu Großes, aber für  $n = \infty$  den richtigen Inhalt. Wählt man die Endhöhen, so erhält man zunächst zu Kleines,

alitaristo di all'abat con

<sup>\*</sup> ) Diese Art des Konstruierens ist in technischen Kreisen sehr beliebt , da nur Verschiebung des Winkelhakens auf der Reifssehiene erforderlich ist . Sie gilt auch für die Konstruktion der gleichseitigen Hyperbel und der adiabatischen Kurven. Bildet man auf der einen Achse die Punkte der geometrischen Reihe, trägt man aber auf der andern Achse gleiche Abstände ab, so erhält man eine logarithmische Linie.

aber für  $n = \infty$  das Richtige. Also mufs man erst recht für  $n = \infty$ Richtiges erhalten, wenn man irgend welchen Mittelwert zwischen Anfangs- und Grenzhöhe als Höhe jedes Streifens wählt , z. B. das arithmetische Mittel, oder, was besondere Einfachheit giebt, die mittlere Proportionale . Für den ersten Streifen wird bei An¬ 'wendung der letzteren die Höhe gleich  $\sqrt{y_0 y_1}$ , also sein Inhalt gleich

$$
(x_1 - x_0) \sqrt{y_0 y_1} = (x_1 - x_0) \sqrt{\frac{1}{x_0^2} \cdot \frac{1}{x_1^2}} = (x_1 - x_0) \frac{1}{x_0} \cdot \frac{1}{x_1} = \frac{1}{x_0} - \frac{1}{x_1}.
$$

Bildet man ebenso den Inhalt für jeden folgenden Streifen, so erhält man als Summe der Inhalte

$$
\prod_{x_0}^{x_n} = \left(\frac{1}{x_0} - \frac{1}{x_1}\right) + \left(\frac{1}{x_1} - \frac{1}{x_2}\right) + \left(\frac{1}{x_2} - \frac{1}{x_3}\right) + \ldots + \left(\frac{1}{x_{n-1}} - \frac{1}{x_n}\right).
$$

Hier hebt sich mit Ausnahme von  $\frac{1}{x_0}$ alles weg, so  $-$  und  $$ dafs man erhält

$$
\overset{x_n}{F} = \frac{1}{x_0} - \frac{1}{x_n}.
$$

Für unendlich grofse Zahl der Streifen ist dies absolut richtig . Aber für jede beliebige Anzahl kommt dasselbe heraus.

Dasselbe erhält man aber auch, wenn man die Grundlinie  $x_n - x_0$ <sup>1</sup> 1 mit  $\frac{1}{x_0} \cdot \frac{1}{x_n}$  multipliziert, denn  $(x_n - x_0) \frac{1}{x_0} \cdot \frac{1}{x_n} = \frac{1}{x_0} - \frac{1}{x_n}$ . Also ist

$$
\overline{F}_{x_0}^{x_n} = \frac{1}{x_0} - \frac{1}{x_n} = (x_n - x_0) \frac{1}{x_0} \cdot \frac{1}{x_n} = (x_n - x_0) \sqrt{\frac{1}{x_0^2} \cdot \frac{1}{x_n^2}}
$$
\n
$$
= (x_n - x_0) \sqrt{\frac{1}{y_0} \cdot \frac{1}{y_n}}.
$$

ist aber die mittlere Proportionale der Grenzhöhe, also ist der Satz als richtig bewiesen. Zugleich aber ist gezeigt, dafs der Inhalt auch gleich dem Produkte aus der Längeneinheit und dem Unterschiede der reziproken Werte der Anfangsund End-Abscisse ist.

Reicht das Diagramm von  $x_0$  bis  $x = +\infty$ , so erhält man als Fläche

$$
\overline{F}^{\frac{1}{m}-\frac{a}{x_0}} - \frac{1}{\infty} = \frac{1}{x_0} - 0 = \frac{1}{x_0}
$$

Also: Die Diagrammfläche von  $x_0$  bis  $\infty$  ist gleich dem Rechtecke aus der Längeneinheit und dem umgekehrten Werte von  $x_0$ .

15) Einfachste Konstruktion des Inhalts der Diagramm flächen.

 $2\,^*$ 

a) Um die Fläche des von  $x_1$  bis  $\infty$  reichenden Diagramms zu konstruieren, ziehe man von  $P(\mathit{OP} = x_i)$  aus an den um  $O$  geschlagenen

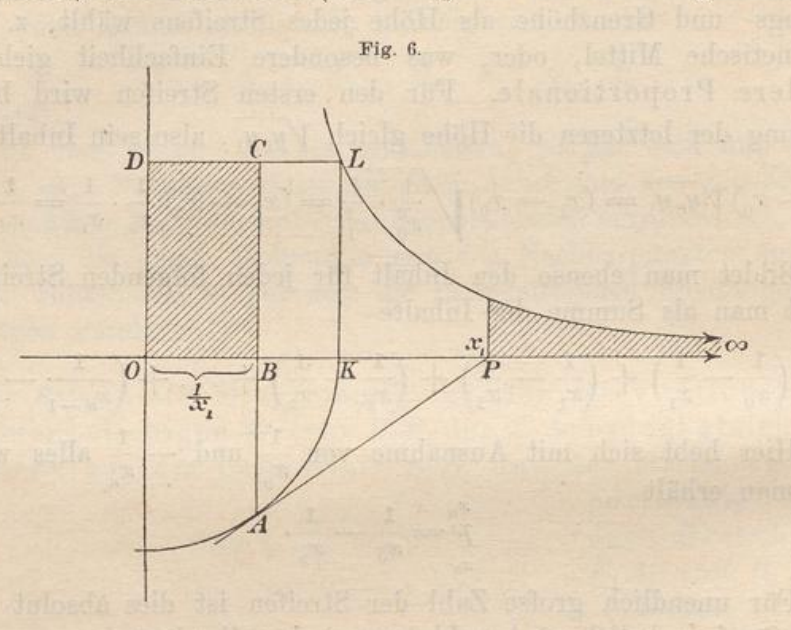

Einheitskreis die Tangente PA und lege durch den Berührungspunkt A die Senkrechte ABC . Diese schneidet vom Quadrate OKLD über

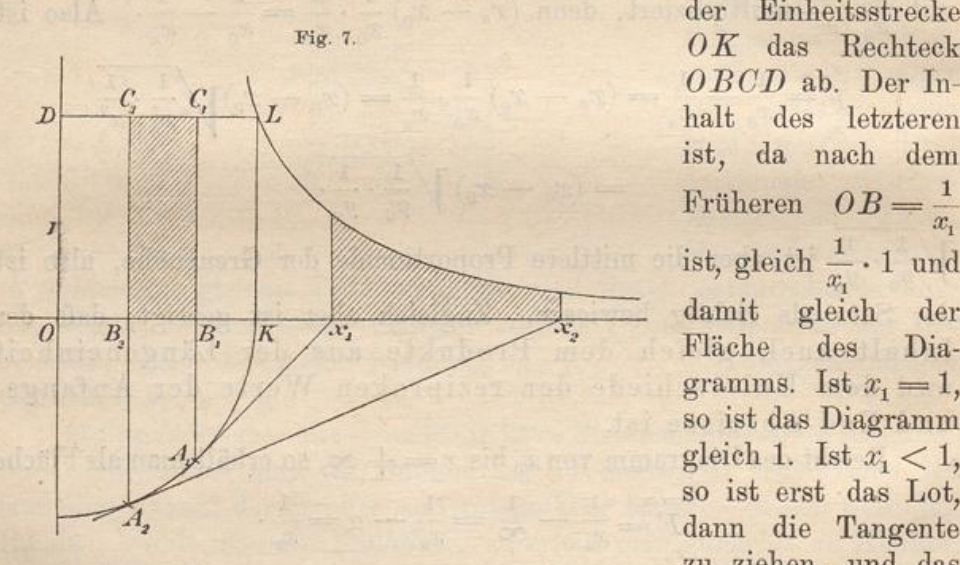

der Einheitsstrecke  $OBCD$  ab. Der Inhalt des letzteren ist , da nach dem Früheren  $OB = \frac{1}{x_1}$ ist, gleich  $\frac{1}{x_1} \cdot 1$  und damit gleich der Fläche des Dia gramms. Ist  $x_1 = 1$ , so ist das Diagramm gleich 1. Ist  $x_1 < 1$ , so ist erst das Lot , dann die Tangente zu ziehen, und das

Rechteck wird größer als die Flächeneinheit. Ist  $x_1 = o$ , so ist es unendlich grofs.

Ist die Einheit nicht gegeben, so findet man sie durch Halbierung des rechten Winkels BOD. Die Winkelhalbierende schneidet in L.

b) Um die Diagrammfläche  $P_1 P_2 Q_2 Q_1$  graphisch darzustellen,

ziehe man die Tangenten  $P_1A_1$  und  $P_2A_2$ . Die von den Berührungspunkten aus gezogenen Senkrechten geben im Einheitsquadrate das Rechteck  $B_1C_1C_2B_2$ , welches den Inhalt des Diagramms angiebt. Denn

$$
OB_1 C_1 D - OB_2 C_2 D = \frac{1}{x_1} - \frac{1}{x_2}.
$$

16) Aufgabe. Die Tangenten der Gravitationskurve zu konstruieren.

Auflösung. Man denke sich zwei benachbarte Punkte  $A_0$  und  $A_1$  der Kurve verbunden. Die Verbindungslinie gebe auf den Koordinatenachsen

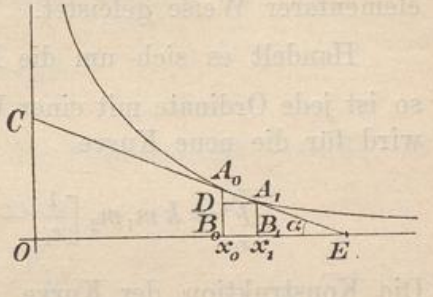

Fig. 8.

die Schnittpunkte C und E. Sind die Abscissen  $x_0$  und  $x_1$ , die Ordinaten  $y_0$  und  $y_1$ , und setzt man  $\angle$  OEC =  $\alpha$ , so ist

$$
\tan\,\alpha=\frac{y_{0}-y_{1}}{x_{1}-x_{0}}=\overline{\frac{x_{0}^{2}-x_{1}^{2}}{x_{1}-x_{0}}}\nonumber\\ =\frac{x_{1}^{2}-x_{0}^{2}}{x_{0}^{2}x_{1}^{2}(x_{1}-x_{0})}=\frac{\left(x_{1}+x_{0}\right)\left(x_{1}-x_{0}\right)}{x_{0}^{2}x_{1}^{2}\left(x_{1}-x_{0}\right)}=\frac{x_{1}+x_{0}}{x_{0}^{2}x_{1}^{2}}.
$$

Läfst man nun die Punkte  $x_0$  und  $x_1$  so nahe aneinander rücken, dafs man  $x_1 = x_0$  setzen kann, so wird tan  $\alpha = \frac{2 x_0}{x_0^4} = \frac{2}{x_0^3}$ .

> $E$  $\boldsymbol{D}$

 $rac{1}{x^2}$ 

 $|0 \; \frac{1}{x}$ 

Fig. 9

Dies giebt folgende Tangentenkonstruktion für einen Punkt P mit der Abscisse x. Man mache auf der Y-Achse  $B0 = \frac{1}{x}$ , ziehe  $AB(0A=1)$ , errichte auf  $AB$  in B ein Lot bis zum Schnitte C mit der X-Achse, errichte auf  $BC$  in  $C$  ein Lot bis zum Schnitte D mit

der Y-Achse, mache  $OE = 2 OD$  und ziehe  $EA$ . Die durch P gelegte Parallele zu EA giebt die Tangente.

**Beweis.**  $OB = \frac{1}{x}$ , folglich  $OC = \frac{1}{x^2}$ , folglich  $OD = \frac{1}{x^3}$ , folglich  $OE = \frac{2}{x^3}$ , folglich tan  $\alpha = \frac{0 E}{OA} = \frac{2}{x^3}$ .

 $21$ 

**Beispiel.** Für  $x = 1$  erhält man  $\tan \alpha = \frac{2}{1}$ . Die Neigung in L ist also leicht zu konstruieren . Man macht auf der X -Achse  $AV = +\frac{1}{2}$  und verbinde V mit L, was die Tangente giebt.

Damit ist alles Erforderliche für die Gravitationskurve in elementarer Weise geleistet.

Handelt es sich um die Kurve  $y = k \frac{m_1 m_2}{x^2}$ , oder um  $y = k \frac{m_1}{x^2}$ , so ist jede Ordinate mit einer Konstanten zu multiplizieren. Demnach wird für die neue Kurve

$$
\overset{x_2}{F} = k \, m_1 m_2 \left[ \frac{1}{x_1} - \frac{1}{x_2} \right] \, \text{bezw.} \, \, k \, m_1 \left[ \frac{1}{x_1} - \frac{1}{x_2} \right] \cdot
$$

Die Konstruktion der Kurve geschieht so, dafs man wie früher konstruiert, aber das  $km_1m_2$ -fache oder  $km_1$ -fache als Lot aufträgt. Bei der Tangentenkonstruktion wird tan  $\alpha = \frac{2 k m_1 m_2}{r^2}$  bezw.  $\frac{2 k m_1}{r^2}$ . Beispiele werden unten gegeben.

<sup>17</sup> ) Mechanische Bedeutung der Diagrammfläche . Befindet sich im Punkte  $O$  die festgehaltene Masse 1 und ist der Massenpunkt P auf der X-Achse freibeweglich und ebenfalls mit der Masse 1 belegt, so ist die Anziehung für jede Lage x von der Größe  $y = \frac{1}{x^2}$ . Um den Punkt  $P$  von  $x_0$  zu einer benachbarten Stelle  $x_1$  zu bewegen, bedarf man einer Arbeit, die zwischen  $(x_1 - x_0)y_0$  und  $(x_1-x_0)y_1$  liegt. [Der Unterschied  $(x_1-x_0)(y_0-y_1)$  ist unendlich klein von der zweiten Ordnung.] Es handelt sich in Wirklichkei um eine Arbeit, die durch den wirklichen Inhalt des Streifens veranschaulicht wird, also um

$$
(x_1 - x_0) \sqrt{y_0 y_1} = (x_1 - x_0) \sqrt{\frac{1}{x_0^2} \cdot \frac{1}{x_1^2}} = (x_1 - x_0) \frac{1}{x_0} \cdot \frac{1}{x_1} = \frac{1}{x_0} - \frac{1}{x_1}.
$$

Da nun auch für eine beliebig lange Grundlinie  $x_1 - x_0$  der Inhalt durch  $\frac{1}{x} - \frac{1}{x}$  gegeben wird, so folgt:

Wird der Punkt  $P$  auf der X-Achse von  $x_0$  bis  $x_1$  geführt, so beansprucht dies die Arbeit  $\frac{1}{2} = \frac{1}{2}$ .  $x_0$   $x_1$ 

Ist dagegen in O die Masse  $m_1$ , in P die Masse  $m_2$  angebracht, so ist, wenn aufserdem die Anziehungskonstante  $k$  berücksichtigt wird die Arbeit  $A = km_1 m_2 \left[\frac{1}{x_0} - \frac{1}{x_1}\right]$ .

Sind wiederum  $x_0$  und  $x_1$  benachbarte Werte, so entspricht dem kleinen Wege  $w = x_1 - x_0$  eine Arbeit

$$
pw = \left(\frac{1}{x_0} - \frac{1}{x_1}\right) = (x_1 - x_0) \frac{1}{x_0 x_1}.
$$

oder, wenn  $x_0$  und  $x_1$  gleich gesetzt werden können,

$$
(x_1 - x_0) \frac{1}{x_0^2} = p w.
$$

Setzt man den Potentialwert  $\frac{1}{x_0} = V_0$ , den Potentialwert  $\frac{1}{x_1} = V_1$ , so folgt als Arbeit für diese kleine Bewegung

$$
pw = V_0 - V_1,
$$

Kraft mal Kraftweg = Potentialdifferenz.

Daraus aber folgt

oder

$$
p=\frac{V_{\scriptscriptstyle 0}-V_{\scriptscriptstyle 1}}{v{\scriptscriptstyle 0}}\,,
$$

d. h. Kraft = 
$$
\frac{\text{Potential differential}}{\text{Weg}}
$$
 = Potentialgefälle = G.

Berücksichtigt man noch  $m_2$  und die Anziehungskonstante  $k$ , so ist die Kraft nicht gleich, aber proportional dem Potentialgefälle d. h.

$$
p = km_2 \frac{V_0 - V_1}{w} = km_2 G = km_1 m_2 \frac{\frac{1}{r_0} - \frac{1}{r_1}}{r_1 - r_0} = km_1 m_2 \frac{1}{r_0 r_1}.
$$

Von diesem Satze wird häufig Gebrauch gemacht werden.

Giebt man dem im Abstande  $x_1$  befindlichen Punkte  $P$  eine Geschwindigkeit v in der Richtung der positiven reellen Achse, so kann er infolge seiner Wucht (Energie) eine Arbeit  $m_2 \frac{v^2}{2}$  leisten. Bis zu welcher Stelle wird er sich bewegen? Er entfernt sich so weit, bis seine Energie aufgezehrt ist, d. h. bis

 $\textstyle{km_1m_2\left(\frac{1}{x_1}-\frac{1}{x}\right)=m_2\frac{v^2}{2}}$ 

ist, oder bis

$$
\frac{1}{x_1} - \frac{1}{x} = \frac{v}{2 \, km_1}
$$

ist, also bis zum Abstande

$$
c = \frac{1}{\frac{1}{x_1} - \frac{v^2}{2 \, km_1}} = \frac{2 \, k \, x_1 m_i^*}{2 \, k \, m_1 - x_1 \, v^2}
$$

Setzt man den Inhalt des Diagramms gleich A, so bewegt sich der Punkt soweit , bis

 $A = m_2 \frac{v^2}{2}$ 

ist.

**IBLIOTHER**<br>ADERBORI

Läfst man den Punkt  $P$  an einer Stelle  $x_1$  los, und fällt er infolge der Anziehung in der Richtung nach O, so erreicht er an der Stelle x eine Geschwindigkeit, die sich aus

$$
\tfrac{m_{\scriptscriptstyle 2}v^{\scriptscriptstyle 2}}{2} = A = k m_{\scriptscriptstyle 1}m_{\scriptscriptstyle 2}\left[\tfrac{1}{x} - \tfrac{1}{x_{\scriptscriptstyle 1}}\right]
$$

ergiebt. Es wird also

$$
v=\sqrt{\frac{2A}{m_{2}}},
$$

ill distributed and during

wo A das Arbeitsdiagramm ist.

Wird der Punkt in unendlicher Entfernung losgelassen, so handelt es sich um

$$
\frac{m_{2}v^{2}}{2} = km_{1}m_{2}\left[\frac{1}{x} - \frac{1}{\infty}\right] = \frac{km_{1}m_{2}}{x},
$$

seine Geschwindigkeit an der Stelle  $x$  ist also

$$
v = \sqrt{\frac{2 \, k \, m_1}{x}} = \sqrt{2 \, k \, m_1} \cdot x^{-\frac{1}{2}}
$$

Das Geschwindigkeitsdiagramm, welches entsteht Das Geschwindigkeitsdiagramm, welches entsteht, wenn man für jeden Punkt  $x$  die Geschwindigkeit, mit der er passiert wird, als Lot errichtet, ist also eine Parabel von der Ordnung —  $\frac{1}{2}$ . Für  $2 \, km_1 = 1$ läfst sich die Kurve am einfachsten konstruieren, denn  $\frac{1}{\sqrt{n}}$  ist mittlere Proportionale zwischen 1 und  $\frac{1}{x}$ .

18) Der Potentialbegriff. Die Arbeit, die nötig is den Punkt  $P$  aus der Lage  $x$  in unendliche Entfernung zu bringen, bezeichnet man als das Potential des in O befind-<br>lichen Punktes  $m_1$  in Bezug auf den Massenpunkt  $m_2$  für die<br>Lage x. Das Potential wird also durch das bis ins Unendin Bezug auf den Massenpunkt m<sub>2</sub> für die liche reichende Arbeitsdiagramm graphisch dargestellt Es ist gleich  $\frac{k m_1}{2}$ 

Andere verstehen unter Potential den Ausdruck –  $\frac{k m_1 m_2}{x}$ , also die Arbeit , die vom' wird, um ihn aus unendlicher Entfernung in die Lage  $x$  zu bringen.

Dieser Unterschied ist aber hier ohne wesentliche Bedeutung. Wenn hier +, statt - genommen wird, so geschieht dies im Anschluß an Thomson und Tait , lediglich des leichteren Verständnisses wegen.

Man spricht häufig von dem Potentialwerte der in O befindlichen Masse  $m_1$  für irgend einen Punkt des Raumes oder der Ebene, der etwa in der Entfernung r liegen möge. Dabei wird dann angenommen, dafs der freie Massenpunkt die Masse <sup>1</sup> habe, so dafs es sich um  $\frac{m_1}{r}$  $\frac{1}{n}$  oder  $\frac{m_1}{n}$  handelt. Zugleich ist dabei  $k=1$  gesetzt. Diesen auf die Einheit von  $m_2$  und auf  $k = 1$  reduzierten Wert hat

man als die Potentialfunktion im Gegensätze zum oben besprochenen Potential  $k \frac{m_1 m_2}{r}$  bezeichnet. Auf diese neue Bezeichnung soll aber hier verzichtet werden. Wo nichts Besonders gesagt wird, wollen wir unter Potential den Ausdruck  $\frac{m_1}{r}$  verstehen.

<sup>19</sup>) Graphische Darstellung des Potentials durch die gleichseitige Hyperbel . Man kann das Potential nicht nur durch ein Arbeitsdiagramm, also durch eine Fläche, darstellen, sondern auch durch eine Linie, <sup>z</sup>. <sup>B</sup>. durch ein an entsprechender Stelle auf der X-Achse zu errichtendes Lot. Am einfachsten gestaltet sich alles , wenn die in 0 befindliche Masse selbst den Wert 1 hat, denn dann handelt es sich um das Potential  $\frac{1}{x}$ . Im Abstande 1 ist dann das Lot 1 , im Abstande 2 das Lot  $\frac{1}{2}$ , im Abstande 3 das Lot  $\frac{1}{3}$  zu errichten, im Abstande x das Lot  $y = \frac{1}{x}$ . Wie dieser Wert konstruiert wird, erkennt man aus Figur 6. Die Endpunkte bilden eine gleichseitige Hyperbel. In folgendem  $B<sub>s</sub>$  $\begin{array}{c|c|c|c|c} & B_0 & B_0 & B_{10} \end{array}$  $\overline{A}$ 

tritt häufig an den Lehrer die Anforderung heran, für eine anziehende **Masse** *m* die Werte  $\frac{m}{1}, \frac{m}{2}, \frac{m}{3}, \frac{m}{4}, \frac{m}{5}, \cdots$  schnell zu zeichnen. Zu diesem Zwecke konstruiere man sich eine Schablone, ein Kurven-

**Kg . 10.**

 $\overline{I}$ 

lineal, welches von den Schenkeln eines rechten Winkels und von der gleichseitigen Hyperbel  $y = \frac{1}{x}$  begrenzt wird, wobei  $OP = 1$ ein für allemal bestimmt angenommen ist. Ist nun z. B.  $OC_1 = \frac{m}{1}$ , so giebt die Horizontale  $C_1B_1$  die Ordinate

$$
A_1B_1 = \frac{m}{1}
$$

Trägt man  $C_1 B_1$  von  $O$  aus beliebig oft auf der X-Achse ab, was  $A_1$ ,  $A_2$ ,  $A_3$ ,  $A_4$ , ... giebt, so hat man in den Ordinaten  $A_1B_1$ ,  $A_2B_2$ ,  $A_3B_3$ , ... die gesuchten Strecken  $\frac{m}{1}, \frac{m}{2}, \frac{m}{3}, \frac{m}{4}, \cdots$  Dies sind z. B. die Potentialwerte der Masse m für die Entfernungen 1, 2, 3, 4, 5, Zugleich hat man aber in diesen Linien diejenigen Entfernungen. welche die Potentialwerte in einfacher arithmetischer Beihe aufeinander folgen lassen, denn der Wertfolge des Potentials

$$
\frac{m}{r} = 0, 1, 2, 3, 4, \ldots
$$

entspricht für r die Wertfolge

$$
:=\frac{m}{0},\frac{m}{1},\frac{m}{2},\frac{m}{3},\frac{m}{4},\ldots,
$$

was der obigen Ordinatenreihe entspricht.

Will man die Genauigkeit der Konstruktionen dadurch erhöhen, dafs man das Intervall der Potentialwerte halb so grofs macht , d. h. will man die Reihe

$$
\frac{m}{r}=0,\frac{1}{2},\frac{2}{2},\frac{3}{2},\frac{4}{2},\frac{5}{2},\frac{6}{2},\cdots
$$

zu Grunde legen, so hat man als Entfernungen zu wählen

$$
r=\frac{2m}{0},\frac{2m}{1},\frac{2m}{2},\frac{2m}{3},\frac{2m}{4},\cdots
$$

wobei  $\frac{2 m}{2} = \frac{m}{1} = A_1 B_1$  ist.

Man erhält diese Radien, indem man die Lote in den Halbierungspunkten der Strecken  $OA_1$ ,  $A_1A_2$ ,  $A_2A_3$ ,  $A_3A_4$  u. s. w. einschaltet.

20) Diagramme für verschiedene Massen . In Figur 11 sind um O, wo sich die Masse m befindet, koncentrische Kreise geschlagen, an deren Stelle Kugeln zu denken sind. Die Radien sind der Figur 10 entnommen, der gröfste ist gleich  $A_1B_1$ , der folgende gleich  $A_2B_2$ , der dritte gleich  $A_3B_3$  u. s. w. Es handelt sich also um die Radien

$$
\cdot = \frac{m}{1}, \frac{m}{2}, \frac{m}{3}, \frac{m}{4}, \cdot
$$

denen die Potentialwerte

$$
V = \frac{m}{r} = 1, 2, 3, 4 \cdots
$$

Fig. 11.

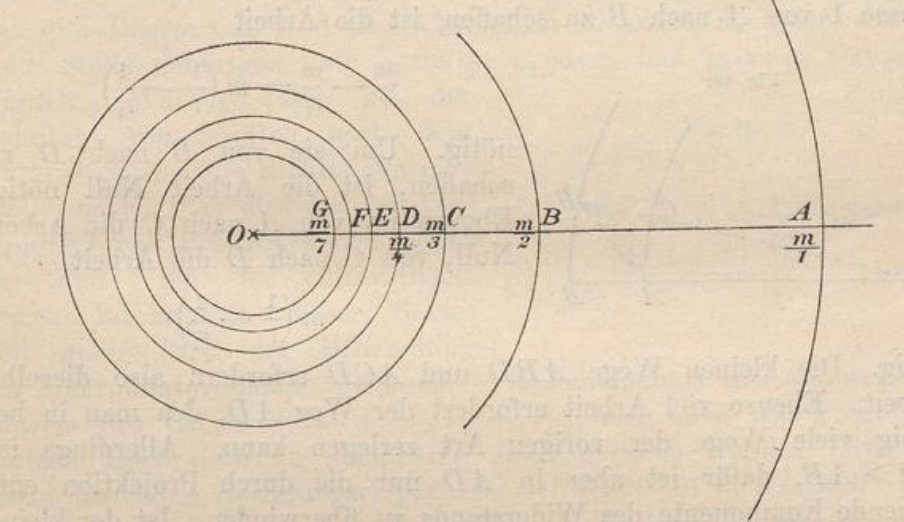

entsprechen, so dafs die Potentialdifferenzen von Kreis zu Kreis konstant gleich 1 sind. Es kostet die Arbeit 1 um die Masse 1 von

Fig. 12.

 $E, D, C$ 

 $0.1$ 

 $\overline{B}$ 

A aus ins Unendliche zu bringen, die Arbeit 1, die Masse 1 von B nach A zu bringen, ebenso viel Arbeit ist nötig, sie von  $C$  nach  $B$  zu bringen u. s. w.

In Figur 12 ist dasselbe für eine halb so grofse Masse  $m_1$  in  $O_1$  durchgeführt,  $A_1, B_1$ ,  $C_1, D_1, E_1, \ldots$  entsprechen den Radien

$$
r=\frac{m_1}{1},\frac{m_1}{2},\frac{m_1}{3},\frac{m_1}{4},\cdots
$$

was die Potentialwerte  $V_1 = \frac{m_1}{r_1} = 1, 2, 3, 4, \ldots$  giebt.

Setzt man in einer weiteren Figur  $O_1 A_1 = 1$ , so erhält man das Diagramm für die Masse 1.

27

 $Am$  zweckmäfsigsten ist es, die Quadratseite  $OA<sub>1</sub>$  der Figur 10 gleich einem Centimeter zu machen, was den Einheiten des Centimeter-, Gramm-, Sekunden-Systems entsprechen würde.

Solche Diagramme werden später hei den Mehrpunktproblemen zu wichtiger Anwendung gelangen.

21) Arbeit hei beliebigen Wegen im Raume . Um die Masse <sup>1</sup> von A nach B zu schaffen, ist die Arbeit

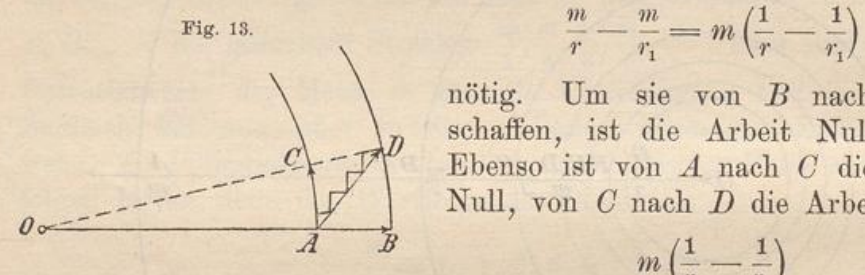

nötig. Um sie von B nach D zu schaffen, ist die Arbeit Null nötig. Ebenso ist von A nach C die Arbeit Null , von G nach D die Arbeit

$$
m\left(\frac{1}{r}-\frac{1}{r_{\rm i}}\right)
$$

nötig. Die kleinen Wege ABD und ACD erfordern also dieselbe Arbeit. Ebenso viel Arbeit erfordert der Weg  $AD$ , den man in beliebig viele Wege der vorigen Art zerlegen kann. Allerdings ist  $AD > AB$ , dafür ist aber in  $AD$  nur die durch Projektion entstehende Komponente des Widerstands zu überwinden. Ist der kleine Weg  $AB = w$ , der mittlere Widerstand gleich p, so ist die Arbeit gleich pw. Ist Winkel  $BAD = \alpha$ , so ist der kleine Weg

$$
AD = \frac{w}{\cos \alpha} = w_1
$$

der mittlere Widerstand  $(p \cos \alpha) = p_1$ , die Arbeit also

$$
p_1w_1 = (p \cos \alpha) \left(\frac{w}{\cos \alpha}\right) = pw,
$$

d. h. ebenso grofs, wie vorher. Es ist also vollständig gleichgültig, auf welchem Wege man die Masseneinheit aus einer Entfernung r in unendliche Entfernung versetzt , stets ist die Arbeit gleich wenn m die anziehende Masse ist.

Wird der Weg auf der X-Achse gemacht, so ist das Arbeitsdiagramm durch die Gravitationskurve dargestellt und hat den Inhalt  $\frac{m}{r}$ . Wird er auf beliebiger ebener Kurve gemacht, wobei an jeder Stelle auf das obige  $p \cos \alpha$  zu achten ist, so kann man in den Kurvenpunkten entsprechende Lote auf die Ebene aufsetzen. Das Arbeitsdiagramm hat dann wieder den Inhalt  $\frac{m}{r}$ , nur mufs, wenn die Bewegung stellenweise rückläufig ist , das Widerstandslot als

negativ nach unten gerichtet sein. Die Fläche ist an solchen Stellen ebenfalls als negativ aufzufassen.

Bemerkung. Aus dieser Unabhängigkeit von der Wegrichtung läfst sich ein sehr wichtiger Schlufs ziehen. Befindet sich die von mehreren z. B. von drei Massen  $m_1$ ,  $m_2$ ,  $m_3$  angezogene Masseneinheit in  $P_1$  und bewegt man die letztere auf beliebigem ebenen Wege bis  $m_1$ ,  $m_2$ ,  $m^3$ in unendliche Entfernung, so ist der Arbeitsbedarf  $\frac{m_1}{r_1} + \frac{m_2}{r_3} + \frac{m^3}{r_5}$ . Die drei Diagramme sind nämlich einfach zu addieren, indem die zu jeder Stelle gehörigen Lote  $p_1 \cos \alpha_1$ ,  $p_2 \cos \alpha_2$  und  $p_3 \cos \alpha_3$  vereinigt

werden. Während also bei der Addition von Kräften nach dem Parallelogramm die Richtungen eine Rolle spielen, ist dies bei der Vereinigung von Potentialwerten nicht der Fall. Bei der aufserordentlichen Wichtigkeit dieses Satzes soll gelegentlich der Behandlung

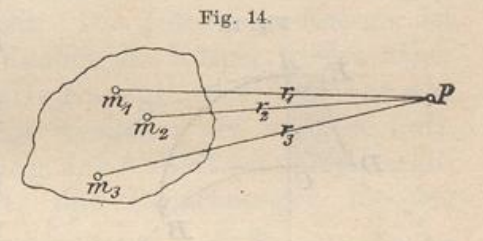

der Mehrpunktprobleme von anderem Gesichtspunkte aus ein weiterer Beweis des Satzes  $V = V_1 + V_2 + V_3$ , nach dem die Potentiale einfach algebraisch zu summieren sind, gegeben werden. Auf die darin liegenden Rechnungsersparnisse sei schon an dieser Stelle hin gedeutet. Insbesondere darf man an Stelle des Diagramms einer beliebigen Bewegung stets das der entsprechenden radialen Bewegung setzen, was für das sogenannte Energieprinzip welches oben nur in Bezug auf die Radialbewegung besprochen wurde, von Bedeutung ist.

Man denke sich die freie Masse <sup>z</sup>. <sup>B</sup>. auf einem beliebigen ebenen Wege in unendliche Entfernung geführt. Der Weg mache wellenförmige Schwankungen, Windungen, Rückkehrbewegungen aller Art. Die an jeder Stelle wirkende Anziehungskraft werde auf die dortige Tangente der Bahn projiziert, die Projektion ist dort als Lot auf die Ebene zu setzen, nach oben, wenn die Anziehung positiv, nach unten, wenn sie negativ ist. Ist  $m_1$  die feste anziehende,  $m_2$  die freie bewegliche Masse, so ist der Inhalt der gesamten Diagrammfläche gleich  $k \frac{m_1 m_2}{r}$ , also ebenso grofs, als ob der Weg von dem Abstande r aus auf geraden Linien erfolgt wäre.

Geht der Weg nicht ins Unendliche, sondern bis zu einem Abstande  $r_1$ , so ist die Diagrammfläche gleich  $km_1 m_2 \left[\frac{1}{r} - \frac{1}{r_1}\right]$ , möge der Weg noch so kompliziert gewählt sein.

Darin, dafs man imstande ist , den Inhalt so willkürlich begrenzter Diagramme sofort anzugeben, liegt ein Vorteil der Einführung des

Potentialbegriffs, der nicht hoch genug angeschlagen werden kann. Von diesem Gesichtspunkte aus scheint sich Green zur Schöpfung der Potentialtheorie entschlossen zu haben.

[Vgl. Green: An essay on the application etc. Nottingham 1828] und Crell. Journal 39, 44, 47.]

Eine weiterer Vorteil wird sich später ergeben.

22) Erhaltung der Energie oder Arbeit. Die freie Masse m. habe in  $A$  eine beliebige Geschwindigkeit  $v_1$  erhalten, sie bewege sich durch Anziehung der in  $M$  festgehaltenen Masse  $m_1$  nach  $B$ , so dafs es

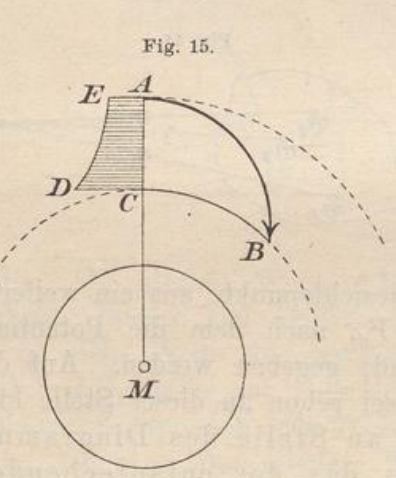

 $m_{\frac{9}{2}}$  $\frac{m_{2}}{2}\left(v_{2}^{2}-\right)$  sich zunächst um die anziehende Kraft  $k\frac{m_1 m_2}{r^2}$  handelt. Die ursprüngliche Energie war  $\frac{m_2v_1}{2}$ , sie geht, wenn der Körper nach B gelangt, über in  $\frac{m_2 v_2^2}{2}$ . Werden keine Nebenarbeiten, wie Reibungsüberwindung und dergl. ge leistet , so mufs der Energieunterschied  $\frac{m_2 v_2^2}{m_2 v_1^2}$   $\frac{m_2 v_1^2}{m_2 v_1^2}$  $\frac{a^{2}c_{2}}{2} - \frac{m_{2}c_{1}}{2}$  genau der geleisteten Arbeit entsprechen, die durch das Diagramm A CDE veranschaulicht

l ist. Ihr Betrag ist gleich  $km_1 m_2 \left[ \frac{1}{r_2} - \frac{1}{r_1} \right]$ , d. h. gleich der Potentialdifferenz. Demnach ist

oder

HBLIOTHEK<br>PADERBORI

$$
v_2^2 - v_1^2 = 2 \, km_1 \Big( \frac{1}{r_2} - \frac{1}{r_1} \Big).
$$

Die Bewegung erfolgt also derart, dafs die Energiediffer für den Anfang und das Ende jedes Weges gleich der entsprechenden Potentialdifferenz ist.

Setzt man ferner  $v_2$  variabel gleich v und  $r_2$  variabel gleich r, so folgt

$$
\frac{m_2}{2}v^2 - \frac{k m_1 m_2}{r} = \frac{m_2}{2}v_1^2 - \frac{k m_1 m_2}{r_1} = C.
$$

Rechts steht die konstante Anfangsdifferenz zwischen Energie und Potential, links stehen veränderliche Gröfsen. Trotzdem besteht Gleichheit beider Seiten. Folglich: Die Bewegung erfolgt so, dafs die Differenz zwischen Energie und Potential stets

**31**

konstant bleibt. Also:  $T-U=c$ , wenn T die Energie, U das Potential bedeutet.

Die von der Anziehung geleistete Arbeit kommt als Energie zum Vorschein, welche diese Arbeit selbst wieder schaffen kann , z. B. als Hebungsarbeit, wenn die Bahn sich wieder nach aufsen lenkt. Bei dem Entfernen tritt also Verlangsamung ein.

Wird dieselbe Niveaufläche mehrfach passiert, so geschieht es stets mit derselben Geschwindigkeit.

Man bezeichnet  $m_2 \frac{v^2}{2}$  als kinetische Energie. Entfernt sich der Körper, so setzt sich ein Teil davon über in potentielle Energie , die dem Diagramm  $ACDE$  entspricht. Die potentielle Energie ist also aufgesammelte Hebungsarbeit . Kommt der Körper wieder näher an das Centrum, so setzt sich potentielle Energie in kinetische um.

In allen diesen Beziehungen liegt wiederum der wichtige Satz, den man den Satz von der Erhaltung der Arbeit nennt. (Energie, Wucht, auch wohl lebendige Kraft, sind Bezeichnungen für den Ausdruck  $m \frac{v^2}{2}$ .) Setzt man das Potential gleich  $-\frac{m_1 m_2}{r}$ , so geht der Satz in die gebräuchlichere Form  $T + U = c$  über.

23) Ein kosmisches Beispiel . Die mittlere Entfernung der Erde von der Sonne betrage rund 20500 000 Meilen, die mittlere Geschwindigkeit <sup>30000</sup> <sup>m</sup>. Wie grofs ist die Erdgeschwindigkeit in den verschiedenen Entfernungen von der Sonne?

Aus obiger Gleichung folgt

$$
v = \sqrt{v_1^2 + 2 \, k \, m_1 \left(\frac{1}{r} - \frac{1}{r_1}\right)} = \sqrt{v_1^2 + \frac{2 \, k \, m_1 \left(r_1 - r\right)}{r \, r_1}}.
$$

Nun war für die Sonne in Nr. 7 gefunden  $\frac{k m_1}{a^2} = 272$ , also ist  $km_1 = 272 \cdot \varrho^2 = 272 \cdot (95\,000 \cdot 7500)^2$ , denn der Sonnenradius hat 95 000 Meilen Länge. Setzt man die Werte ein, so folgt

$$
v = \sqrt{9 \cdot 10^8 + \frac{2 \cdot 272 \cdot (95\,000 \cdot 7500)^2 (20\,500\,000 \cdot 7500 - r)}{20\,500\,000 \cdot 7500 \cdot r}}.
$$

Für die Sonnennähe z. B. ist  $r = \sim 20000000$  Meilen, also wird

$$
v = V^9 \cdot 10^8 + \frac{\scriptstyle 2 \cdot 272 \cdot (95\,000 \cdot 7500)^2 \, (20\,500\,000 - 20\,000\,000) \, 7500}}{\scriptstyle 20\,500\,000 \cdot 20\,000\,000 \cdot 7500^2}.
$$

Es folgt 30 <sup>750</sup> <sup>m</sup> Geschwindigkeit. Man kann diesen besonderen Wert leicht mittels des Keplerschen Flächensatzes prüfen, nach dem die verschiedenen Geschwindigkeiten für gleiche Zeiträume gleiche Sektoren geben, so dafs die Geschwindigkeiten umgekehrt proportional

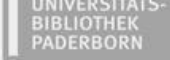

dem vom Sonnenmittelpunkte auf die Tangente der Bahn ( im Orte des Planeten) gefällten Lote sind. — Ebenso findet man die Geschwindigkeit für die Sonnenferne und für jede beliebige Stelle der Bahn.

Aus dieser Veränderlichkeit der Geschwindigkeiten und Entfernungen ergiebt sich, dafs einer vollen Umdrehung der Erde um ihre Achse (Sterntag) verschiedene Wege entsprechen, ferner ist klar, dafs auch gleiche Wege in der Sonnennähe stärker auf den Unterschied zwischen Stern- und Sonnentag einwirken, als in der Sonnenferne. Der Unterschied ist ein Maximum in der Sonnennähe, ein Minimum in der Sonnenferne. Die Sonnentage sind also länger in der Sonnennähe, als in der Sonnenferne. So ergiebt sich die Notwendigkeit, die Uhren von Tag zu Tag zu korrigieren, oder eine mittlere Zeit einzuführen. Dabei ist der Unterschied zwischen mittlerer und wahrer Zeit die sogenannte Zeitgleichung. Man denkt sich dabei im Laufe des Jahres neben der wirklichen Sonne eine hypothetisch angenommene mittlere Sonne am Himmel sich scheinbar bewegend. Durch Summierung der Unterschiede von Tag zu Tag steigt die Zeitdifferenz der Kulminationen beider Sonnen bis auf <sup>17</sup> Minuten, um dann wieder abzunehmen. (Vgl. Dr. Wislicenus: Astronomische Chronologie. Leipzig bei Teubner 1895.) Unter Sekunde im bürgerlichen Sinne hat man den 86 400<sup>ten</sup> Teil des mittleren Sonnentags zu verstehen. Die Definition der Zeiteinheit ist also nicht allzuleicht zu geben. Im Grunde hat sie nur eine vorübergehende Geltung, da die Dauer der Erdumdrehung seit Hipparch um etwa  $\frac{1}{81}$  Sekunde zugenommen hat und auch die Dauer des Jahres nicht ohne Schwankungen ist.

aitmung tuledegan mässleinimisest on ob as muten most-ta